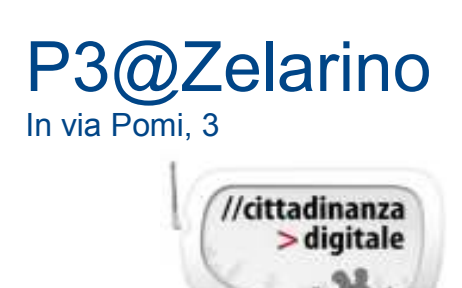

# **Corsi Computer Novembre - Dicembre 2014**

Contributo iscrizione all'associazione anno 2014/201 €7

**I corsi verranno attivati solo al raggiungimento del numero minimo di partecipanti.**

# **TABLET E SMARTPHONE**

Ormai di uso comune, leggeri e maneggevoli, molto veloci nella navigazione in rete… possono sostituire il PC? Scopri con noi quanto è facile usare un touchscreen per navigare in Internet, mandare email, prendere appunti. E inoltre scoprire il mondo delle APP: cosa sono, come cercarle e scaricarle, ascoltare musica, leggere, disegnare, guardare la tv e tanto altro. Solo toccando lo schermo potrai condividere tutto con gli amici, e anche Impostarlo come vogliamo.

Per partecipare al corso è necessario disporre di un tablet o smartphone**. Corso 10 ore € 55,00.** 

#### **Martedì e giovedì pomeriggio 15.30 – 17.30 Date: 18, 20, 25, 27 Novembre e 2 Dicembre**

# **RIPASSIAMO INSIEME**

Un aiuto per riorganizzare quanto si conosce sull'uso del computer. Effettuare ricerche in internet, copiare e salvare immagini e testi dai siti visitati. **Sfruttare la posta elettronica e** i programmi base disponibili nel computer per le immagini, i testi, i file pdf. Gestire le cartelle, conservare i dati su pen drive, su CD o DVD e su Cloud. gestire le cartelle,

Adatto a chi sa già utilizzare il computer, sa navigare in rete e ha una casella di posta elettronica. Corso 12 ore € 55,00.

 **Mercoledì e Venerdì pomeriggio 15.30 – 17.30 inizia 12 Novembre Oppure: Lunedì e Giovedì mattina 9.30-11.30 inizia 3 Novembre** 

**PC PRIMI PASSI..** Primi passi con il computer: un corso pratico e immediato per **incominciare a conoscere** e a **scoprire** le potenzialità di un PC. Le caratteristiche di base, come lavora, a cosa serve. Le applicazioni contenute nella macchina al momento dell'acquisto: quali sono e che cosa possono fare per semplificare, arricchire o rendere più divertente la nostra quotidianità.Corso 14 ore € 55,00.

# **Mercoledì e Venerdì sera 18.00 – 20.00 Novembre Oppure, Lunedì e Giovedì Mattina 9.30 - 11.30 inizia: 24 Novembre**

### **MINIOFFICE**

Nel corso si imparerà a scrivere con Word, creando documenti, lettere, curriculum .Usare un Foglio elettronico Excel per fare conteggi e grafici, tenere un semplice bilancio, preparare un preventivo. Creare presentazioni con Power Point per accompagnare una relazione in pubblico, o illustrare nuovi prodotti. Durante il corso si usa il pacchetto Open Office. Adatto a chi sa già utilizzare il computer. Corso 12 ore €55.

### **Mercoledì e Venerdì pomeriggio 15.30 – 17.30 date: 3,5,10,12,17,19 Dicembre**

#### **Info e iscrizioni**

Biblioteca di Zelarino, via Castellana 154 Da lun. a ven. 8.30 – 13.00 e 14.00 – 18.30 tel.041 909601 – fax 041 5468463 biblioteca.zelarino@comune.venezia.it

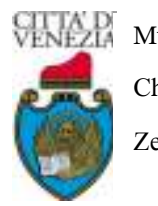

Municipalità Chirignago Zelarino

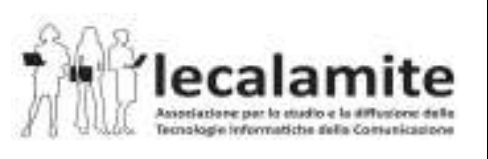